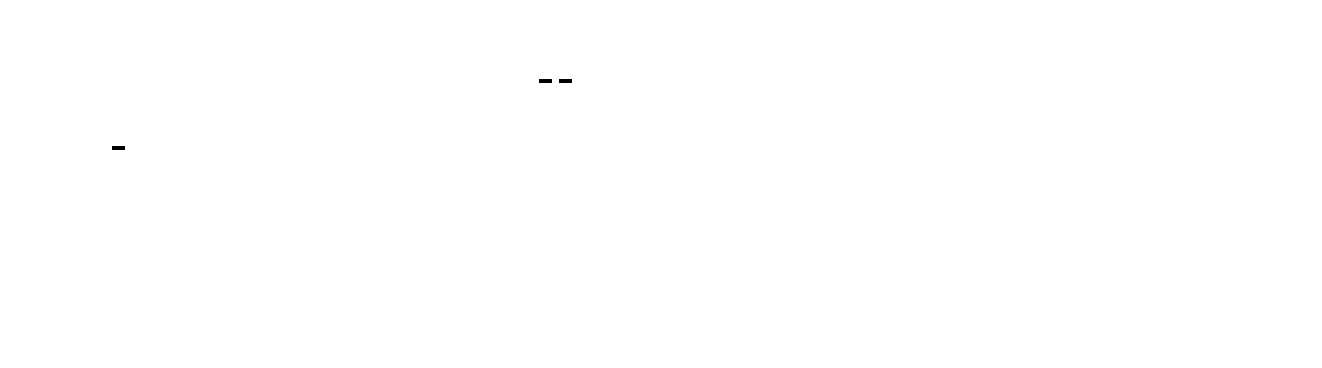

 $\Gamma$ 

 $2<sub>l</sub>$  $PE$ 

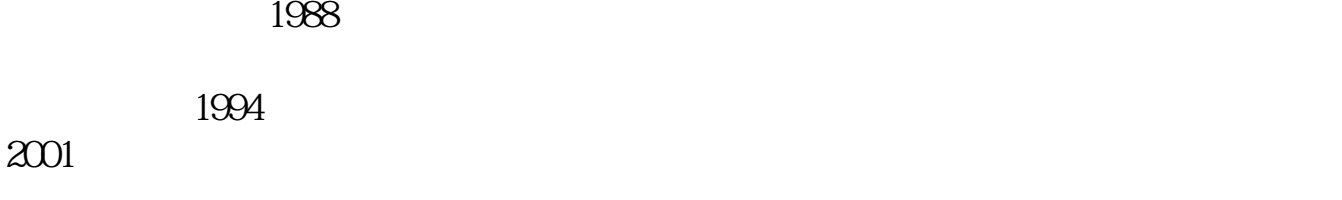

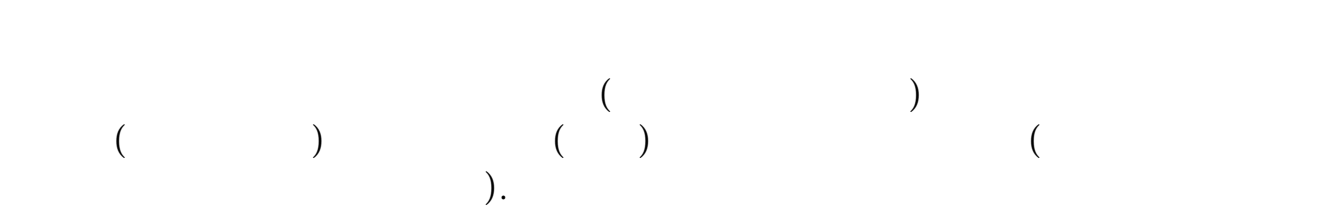

在哪个公司开户,需要下载哪个公司的交易软件来交易.

 $\Gamma$ 

 $2<sub>l</sub>$ 

 $PE$ 

 $\frac{a}{\sqrt{a}}$ 

 $1988$ 

 $1994$ 

 $2001$ 

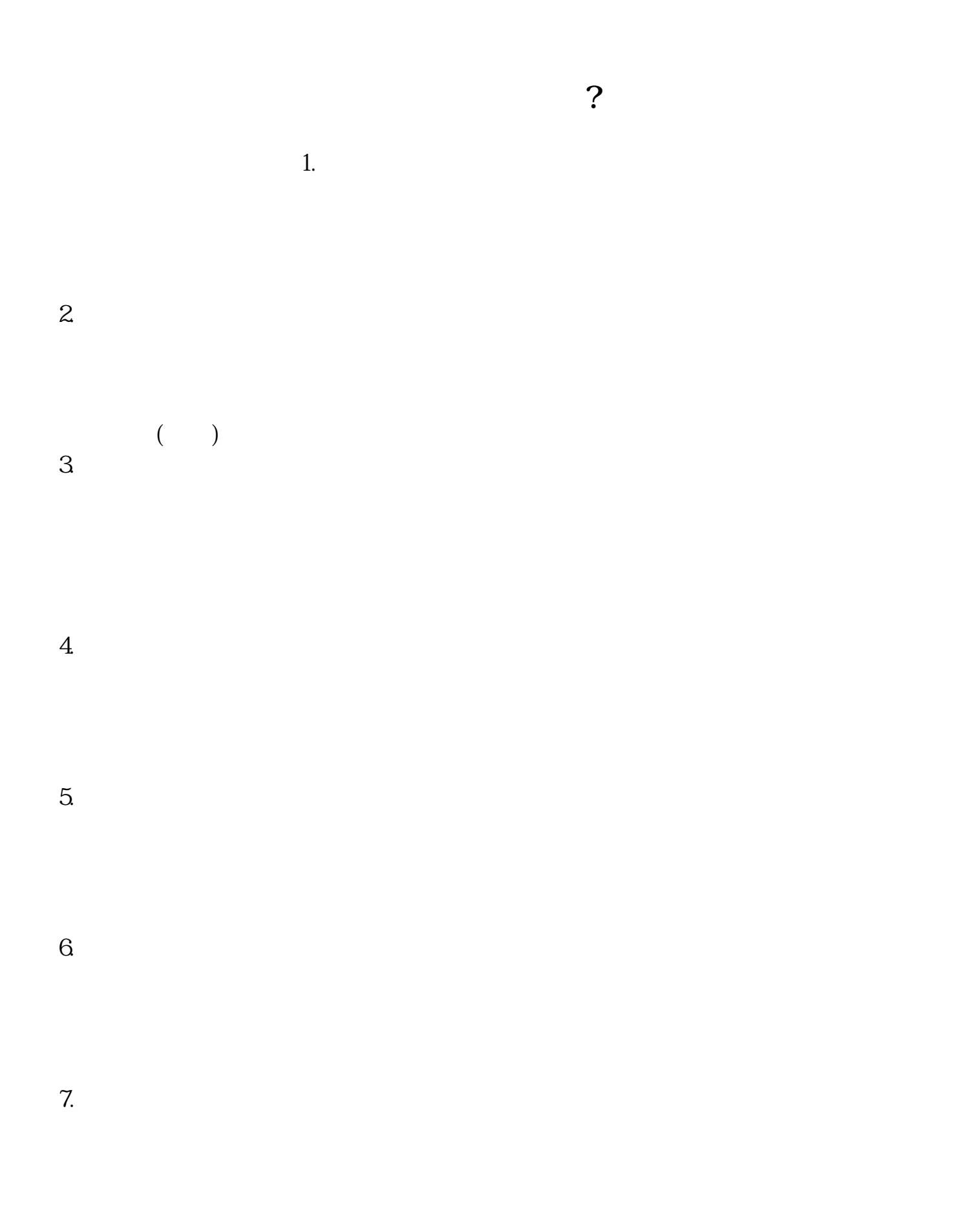

 $8 \,$ 

pdf. <u>《买股票要多人法》。</u>  $\overline{\phantom{a}}$  (  $\overline{\phantom{a}}$  ) (  $\overline{\phantom{a}}$  ) (  $\overline{\phantom{a}}$  ) (  $\overline{\phantom{a}}$  ) (  $\overline{\phantom{a}}$  ) (  $\overline{\phantom{a}}$  ) (  $\overline{\phantom{a}}$  ) (  $\overline{\phantom{a}}$  ) (  $\overline{\phantom{a}}$  ) (  $\overline{\phantom{a}}$  ) (  $\overline{\phantom{a}}$  ) (  $\overline{\phantom{a}}$  ) (  $\overline{\phantom{a}}$  ) ( doc [更多关于《海通证券如何网上炒股》的文档...](https://www.baidu.com/s?wd=%E6%B5%B7%E9%80%9A%E8%AF%81%E5%88%B8%E5%A6%82%E4%BD%95%E7%BD%91%E4%B8%8A%E7%82%92%E8%82%A1)

 $\kappa$  , we have  $\kappa$ 

<https://www.gupiaozhishiba.com/book/34329407.html>